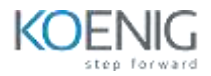

# **Manage Engine ServiceDesk Plus**

# **Table of Contents**

## **01. Introduction to ServiceDesk Plus**

- **•** ServiceDesk Plus Overview
- Benefits of a Service Desk Plus
- Import requestors from Active Directory / LDAP and Configuring Pass-through authentication.
- Changing a user in to a technician and defining roles for them

## **02. Service Catalogue**

- How to Define a service and service request template
- Defining Workflow
- Adding Resources
- Additional Fields for individual Services
- User Groups

# **03. Typical Helpdesk Workflows**

- User calling in
- Self-Service Portal
- Email

# **04. Incident Management**

- Request Tracking
- Automate with Business Rules
- Request Escalation using SLA
- Queues
- Configure Notifications
- Time-Tracking
- **•** Preventive Maintenance
- HelpDesk Customizer
- Explaining features related to a Technician in handling a request

## **05. Change Management**

- Defining Change Status, workflow and templates
- Initiate Change Request
- Change Plans and CAB (Change Advisory Board)
- Approval from CAB members
- Implementing a change as a project
- Post Implementation review

## **06. Problem Management**

- Problem Detection & Classification
- Associating an Incident to a problem request
- Problem Analysis
- Solutions, Work Around, and Known error record
- Problem Closure

#### **07. Self Service Portal**

- Creating a New Request
- Checking Status of previous request
- Searching Solutions
- updating Contact Details
- Announcements

## **08. Knowledge Management**

- Solutions Database
- Public and Private solutions
- Solution Approve

## **09. Project Management**

- Configure project roles for users and/or technicians
- How to create projects
- Associate multiple milestones to project
- Associate multiple tasks to a milestone
- Gant View
- Project Overview map

## **10. Hardware and Software Inventory**

- Windows Domain Scan
- Network Scan
- Schedule Periodic Audits
- Software License Compliance
- Manage hardware inventory
- Remote Control tools

# **11. CMDB**

- **•** Discover Assets
- Detailed Asset Inventory
- Software Library
- Asset Relationships

# **12. Reports**

- How to customize a report
- Query based reporting
- Scheduling a report
- Default reports
- Survey
- Define Survey and satisfaction levels

# **13. General Settings**

- Configure and schedule Backups
- Data Archiving
- Themes
- Self Service portal settings.

# **14. Appendix**

- Mistakes that can be averted
- Tips to Troubleshoot
- Useful Link